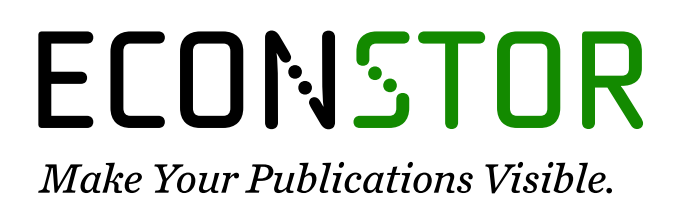

A Service of

**ZBW** 

Leibniz-Informationszentrum Wirtschaft Leibniz Information Centre for Economics

Knapp, Nikolai T. et al.

# **Working Paper** Leitfaden für den Abstimmungskurs im Rahmen der Inventurleitungstagung zur Waldzustandserhebung

Thünen Working Paper, No. 223

## **Provided in Cooperation with:**

Johann Heinrich von Thünen Institute, Federal Research Institute for Rural Areas, Forestry and Fisheries

*Suggested Citation:* Knapp, Nikolai T. et al. (2023) : Leitfaden für den Abstimmungskurs im Rahmen der Inventurleitungstagung zur Waldzustandserhebung, Thünen Working Paper, No. 223, Johann Heinrich von Thünen-Institut, Braunschweig, [https://doi.org/10.3220/WP1696571355000](https://doi.org/10.3220/WP1696571355000%0A)

This Version is available at: <https://hdl.handle.net/10419/279533>

#### **Standard-Nutzungsbedingungen:**

Die Dokumente auf EconStor dürfen zu eigenen wissenschaftlichen Zwecken und zum Privatgebrauch gespeichert und kopiert werden.

Sie dürfen die Dokumente nicht für öffentliche oder kommerzielle Zwecke vervielfältigen, öffentlich ausstellen, öffentlich zugänglich machen, vertreiben oder anderweitig nutzen.

Sofern die Verfasser die Dokumente unter Open-Content-Lizenzen (insbesondere CC-Lizenzen) zur Verfügung gestellt haben sollten, gelten abweichend von diesen Nutzungsbedingungen die in der dort genannten Lizenz gewährten Nutzungsrechte.

#### **Terms of use:**

*Documents in EconStor may be saved and copied for your personal and scholarly purposes.*

*You are not to copy documents for public or commercial purposes, to exhibit the documents publicly, to make them publicly available on the internet, or to distribute or otherwise use the documents in public.*

*If the documents have been made available under an Open Content Licence (especially Creative Commons Licences), you may exercise further usage rights as specified in the indicated licence.*

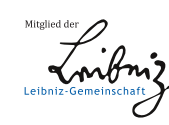

# WWW.ECONSTOR.EU

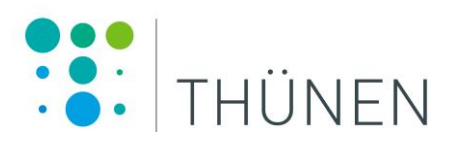

# **Leitfaden für den Abstimmungskurs im Rahmen der Inventurleitungstagung zur Waldzustandserhebung**

**Nikolai Knapp, Adrian Dӑnescu, Petra Dühnelt, Nadine Eickenscheidt, Holger Keding, Stefan Meining, Nicole Wellbrock**

# Thünen Working Paper 223

Dr. Nikolai Knapp, Petra Dühnelt, Dr. Nicole Wellbrock Thünen-Institut für Waldökosysteme

Dr. Adrian Dӑnescu Ehemals Thünen-Institut für Waldökosysteme

Dr. Nadine Eickenscheidt Landesamt für Natur, Umwelt und Verbraucherschutz, Nordrhein-Westfalen

Holger Keding Landesbetrieb Wald und Holz Nordrhein-Westfalen

Stefan Meining Büro für Umweltüberwachung, Freiburg

Thünen-Institut für Waldökosysteme Alfred-Möller-Str. 1, Haus 41/42 16225 Eberswalde

Telefon: +49 3334 3820 387 Fax: +49 3334 3820 354 E-Mail: nikolai.knapp@thuenen.de

#### **Thünen Working Paper 223**

Eberswalde/Germany, Oktober 2023

## **Zusammenfassung**

Zum Zwecke der Qualitätssicherung der Waldzustandserhebung (WZE) findet jährlich im Rahmen der Inventurleitungstagung ein Abstimmungskurs statt. Der Kurs wird üblicherweise vom jeweiligen Gastgeberland organisiert. Im Laufe des Kurses werden dieselben Bäume von allen Teilnehmenden aus den verschiedenen Bundesländern hinsichtlich ihrer Kronenverlichtung bewertet. Das gemeinsame Ansprechen und Diskutieren von Trainingsbäumen dienen dabei zunächst dem Erfahrungsaustausch und der Standardisierung der Bewertungen. Das anschließende unabhängige Ansprechen von Testbäumen und die statistische Auswertung dieser Bewertungen dienen dazu mögliche Abweichungen einzelner Länder zu erkennen und die Bewertungskriterien wenn nötig anzupassen. Über die Ergebnisse des Abstimmungskurses wird jedes Jahr am Thünen-Institut ein umfassender Bericht verfasst. Diese Berichte belegen seit Jahren die Übereinstimmungen in den Kronenverlichtungsbewertungen zwischen den Bundesländern und über die Zeit. Für die Vergleichbarkeit der Ergebnisse über Jahre hinweg ist es wichtig, dass die Abstimmungskurse standardisiert durchgeführt werden. Dieser Leitfaden dokumentiert den Ablauf des Abstimmungskurses, die Anforderungen bezüglich der Probebäume und Parcours und die aufzuzeichnenden Daten. Der Leitfaden soll als Anleitung für die Kursvorbereitung durch die jeweils gastgebende Landesanstalt dienen.

**Schlüsselwörter:** Leitfaden, Waldzustandserhebung, Abstimmungskurs, Qualitätssicherung

#### **Abstract**

For the purpose of quality assurance of the crown condition survey, a cross-comparison course is held annually within the framework of the inventory management meeting. The course is usually organized by the respective host state. During the course, the same trees are evaluated by all participants from the different federal states with regard to their crown defoliation. The joint evaluation and discussion of training trees, at first, have the purpose of exchange of experience and the standardization of the evaluations. The subsequent independent addressing of test trees and the statistical analyses of these assessments serve to identify possible deviations of individual states and to adjust the assessment criteria if necessary. A comprehensive report on the results of the cross-comparison course is produced each year at the Thünen Institute. For years, these reports have documented the consistency in crown condition assessments among the states and over time. For comparability of results over years, it is important that the cross-comparison courses are conducted in a standardized manner. This guide documents the cross-comparison course procedure, the requirements regarding sample trees and courses, and the data to be recorded. The guide is intended to serve as a guide for course preparation by the host state agency.

**Keywords:** Guideline, Crown Condition Survey, Cross-comparison Course, Quality Assurance

# **Inhaltsverzeichnis**

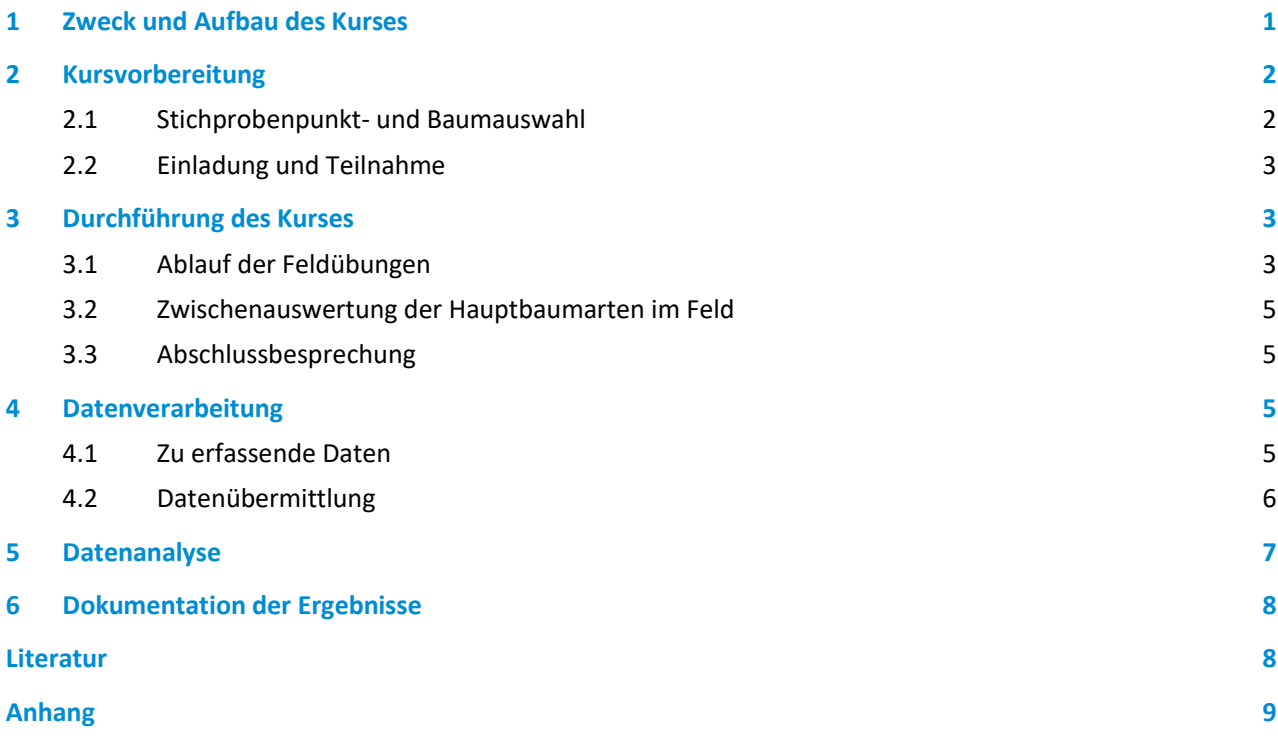

#### <span id="page-5-0"></span>**1 Zweck und Aufbau des Kurses**

Dieses Dokument bietet eine Anleitung für die Gestaltung der nationalen Abstimmungskurse im Rahmen der jährlichen Inventurleitungstagung zur Waldzustandserhebung (WZE), im Folgenden als Inventurleitungskurse (ILK) bezeichnet. Die Ziele der ILK sind im Leitfaden und Dokumentation zur Waldzstandserhebung in Deutschland (Wellbrock et al., 2018, Kap. V-3.2) definiert. Die ILK orientieren sich im Ablauf an den internationalen Abstimmungskursen von ICP Forest auf europäischer Ebene (International Cross-Comparison Courses, ICC), welche in Eichhorn et al. (2016) beschrieben sind.

Die nationalen Abstimmungskurse wurden etabliert, um die einheitliche Bewertung der Kronenverlichtung in den Bundesländern und die überregionale Vergleichbarkeit für die häufigsten Baumarten zu gewährleisten. Die Verordnung über Erhebungen zum forstlichen Umweltmonitoring (ForUmV, 2013) verlangt eine Qualitätssicherung nach international anerkannten Standards, weswegen die Teilnahme am ILK für die Inventurleitungen aller Bundesländer bzw. länderübergreifender Organisationseinheiten verpflichtend ist. Im Anschluss an den ILK und vor dem Beginn der WZE schulen die Inventurleitungen wiederum die Aufnahmeteams in ihren Bundesländern.

Der Kurs beinhaltet Feldübungen in Form von gemeinsamen Baumansprachen mit Diskussion zur Etablierung einer gemeinsamen Bewertungsgrundlage und anschließenden Trainingsbewertungen durch die Teams. Diese werden zum Zwecke der Qualitätskontrolle statistisch ausgewertet und die Ergebnisse werden in einem Bericht veröffentlicht. Wichtige Funktionen des ILK sind außerdem die Wissensweitergabe von erfahrenen zu neuen Teilnehmenden und somit der Sicherstellung eines gleichbleibenden Bewertungsniveaus über die Zeit, sowie die Möglichkeit sich über aktuelle Besonderheiten im Aufnahmejahr, wie z.B. das Auftreten bestimmter Insekten oder Krankheiten, abzustimmen und, falls erforderlich, rasch gemeinsam neue Erhebungsgrundlagen festzulegen.

Die ILK finden an wechselnden Orten statt, wobei immer ein Bundesland für zwei Jahre in Folge Gastgeberland ist. Der Kurs dauert in der Regel 2,5 Tage und der Ablauf wird im Voraus zwischen den Gastgebenden, dem Thünen-Institut für Waldökosysteme (TI-WO) und dem Bundesministerium für Landwirtschaft und Ernährung (BMEL) abgestimmt. Die Gastgebenden wählen vor dem Kurs die Probeflächen aus. Sie leiten die Feldübungen, sammeln die Daten und führen die erste Auswertung der gemeinsam bewerteten Bäume vor Ort durch, um Problembäume im Anschluss noch einmal gemeinsam zu begutachten. Auch kümmern sich die Gastgebenden um die gemeinsame Abendgestaltung sowie mögliche Exkursionen. Weiterhin findet im Rahmen des ILK immer eine vom BMEL und dem TI-WO organisierte Sitzung der Bund-Länder-Arbeitsgemeinschaft Waldzustand (BL-AG Waldzustand) statt. Auch die Arbeitsgemeinschaft Krone (AG Krone) tagt üblicherweise vor oder nach dem ILK. Ein typischer Ablaufplan ist in [Tabelle 1](#page-6-2) gegeben. Die Erstellung des Berichts über den bundesweiten Abstimmungskurs zur Kronenzustandsbewertung in Deutschland und die damit verbundene Datenauswertung erfolgt durch das TI-WO.

#### <span id="page-6-2"></span>**Tabelle 1: Ablaufplan des ILK (Beispiel)**

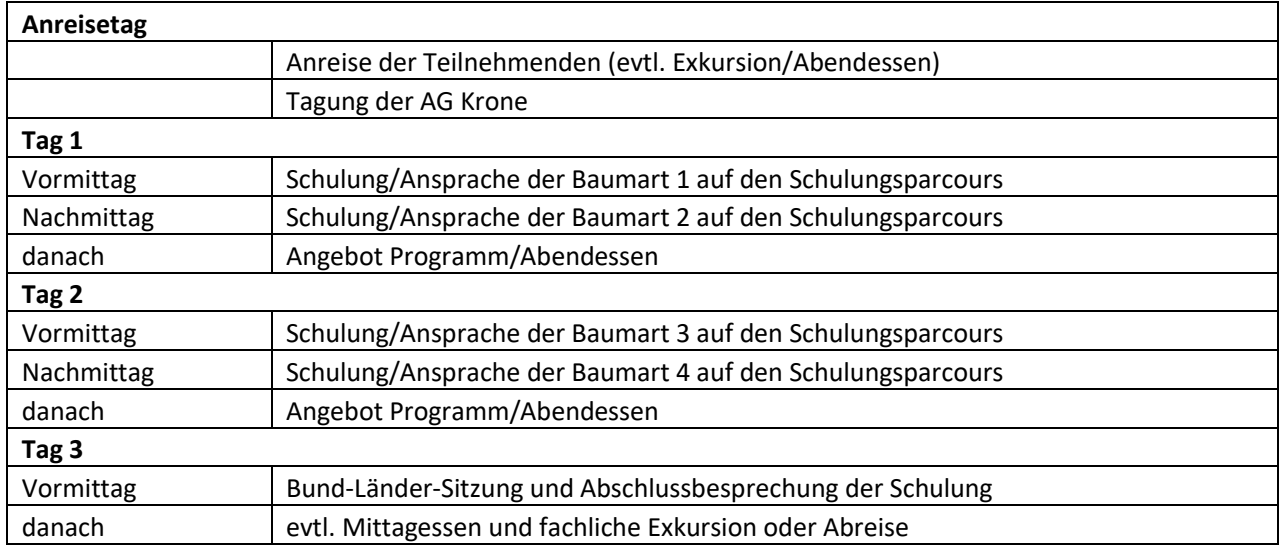

#### <span id="page-6-0"></span>**2 Kursvorbereitung**

#### <span id="page-6-1"></span>**2.1 Stichprobenpunkt- und Baumauswahl**

Für jede der vier Hauptbaumarten (Buche, Eiche, Fichte und Kiefer) wird ein geeigneter Bestand gewählt, in dem mindestens 25 Probebäume der jeweiligen Art zur Verfügung stehen. Dabei sollte es sich um typische Standorte (keine extremen Standortfaktoren) und Bestandsstrukturen für die jeweiligen Arten handeln und es sollte darauf geachtet werden, dass eine möglichst große Bandbreite an Kronenverlichtungsgraden von sehr vitalen bis zu stark geschädigten Exemplaren vertreten ist. Damit wird sichergestellt, dass die korrekte Ansprache in den unterschiedlichen Kronenverlichtungsklassen trainiert wird. Störfaktoren sollten möglichst gering gehalten werden, um eine gute Aussage über die Übereinstimmung der Teams erhalten zu können.

Die Standorte sollten möglichst nah am Veranstaltungsort und nah beieinander liegen, um lange Fahrtwege zu vermeiden. Es ist üblich zwei Baumarten am ersten und die verbleibenden zwei Arten am zweiten Tag anzusprechen. Exemplare von Nebenbaumarten in den Schulungsbeständen sind willkommen und wichtig, müssen aber zusätzlich zu den 25 Exemplaren der Hauptbaumarten und nicht stattdessen behandelt werden.

Vor dem Kurs teilen die Gastgebenden die 25 Probebäume jeder Art in fünf Trainingsbäume und zwei Parcours mit jeweils zehn Testbäumen ein. Für jeden Probebaum markieren die Gastgebenden einen festen Punkt für die Ansprache im Gelände mit einem Pflock. Der Punkt muss eine gute Sicht auf den Probebaum ermöglichen. Um den Probebaum eindeutig von Nachbarbäumen unterscheiden zu können, sollte sein Stamm gut sichtbar, z.B. durch Nummerierung oder mit einem farbigen Band, markiert sein, bzw. eine andere eindeutige Identifikationsmöglichkeit gewährleistet sein. Eine sehr gute Möglichkeit der Markierung ist auch ein am Pflock angebrachtes Foto auf dem der Baum eindeutig markiert ist [\(Abbildung 1\)](#page-7-3). Diese Variante funktioniert auch wenn die Sicht auf den Stamm verdeckt ist. Weiterhin empfiehlt es sich zur Orientierung Ausdrucke von Stammfußkarten zur Verfügung zu stellen. Insbesondere ist bei der Planung auch darauf zu achten, ob der Parcours vormittags oder nachmittags durchlaufen wird, um die Blickrichtung auf die Probebäume ohne Gegenlicht sicherzustellen.

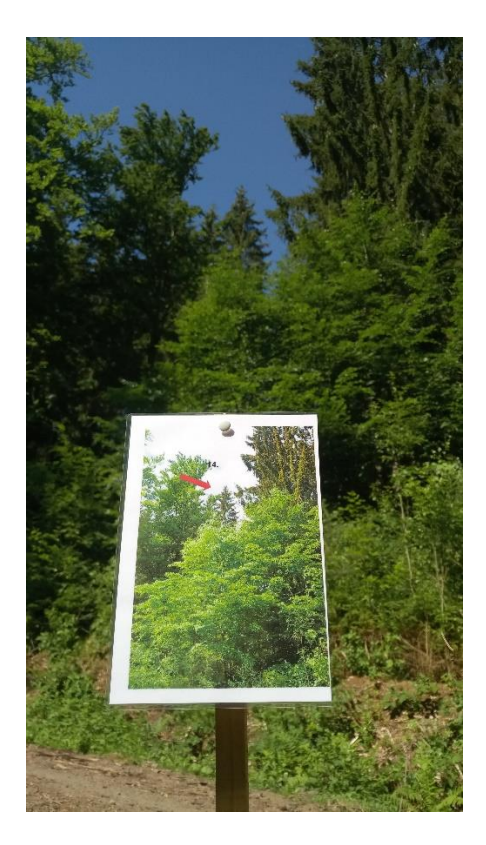

<span id="page-7-3"></span>**Abbildung 1: Fotoausdruck zur eindeutigen Markierung eines Probebaums am Bewertungspunkt mit Pfeil.**

Zum Training der Schadansprache werden vorab durch die Gastgebenden von jeder Baumart drei Exemplare mit Schäden ausgewählt und als Schadbäume markiert. Beim Durchlaufen der Parcours dokumentieren die Teams bei diesen Bäumen alle für sie erkennbaren Schäden. Bei den übrigen Probebäumen erfolgt aus Zeiteffizienzgründen keine Schadansprache.

Zur Vorbereitung zählt weiterhin das Ausdrucken der Feldformulare für alle Teams und das Vorbereiten der Zwischenauswertung im Feld. Details zu diesen Punkten finden sich in späteren Kapiteln.

## <span id="page-7-0"></span>**2.2 Einladung und Teilnahme**

Die Bundesländer entscheiden in Absprache mit dem BMEL darüber welches Land Gastgeber ist. Der ILK sollte jedes Jahr im Juni vor den Schulungen in den Bundesländern und dem Erhebungszeitraum (in der Regel Anfang Juli bis Ende August) stattfinden. Die Terminfindung erfolgt in Absprache zwischen den Gastgebenden, dem TI-WO und dem BMEL. Das BMEL lädt die Bundesländer zum ILK ein. Teilnehmende sind die Inventurleitungen der Bundesländer/Organisationseinheiten und die Bundesinventurleitung (TI-WO). Es ist empfohlen mindestens zwei Fachpersonen pro Bundesland/Organisationseinheit zu entsenden, da sich in der Vergangenheit gezeigt hat, dass Einzelpersonen häufig größere Abweichungen in den Bewertungen der Kronenverlichtung aufwiesen als Teams aus mindestens zwei Personen.

# <span id="page-7-1"></span>**3 Durchführung des Kurses**

## <span id="page-7-2"></span>**3.1 Ablauf der Feldübungen**

Für jede Hauptbaumart werden zunächst die fünf Trainingsbäume gemeinsam angesprochen. Dies dient der Kalibrierung auf eine gemeinsame Grundlage und der Einstimmung auf die folgenden Testbäume. Die Ansprache erfolgt gemäß dem Leitfaden zur Waldzustandserhebung in Deutschland (Wellbrock et al., 2018). Als Referenzbäume dienen die Fotografien im Handbuch "Waldbäume – Bilderserien zur Einschätzung von Kronenverlichtungen bei Waldbäumen" (Meining et al., 2007), gegebenenfalls unter Berücksichtigung regionaler Besonderheiten. Die/der Gastgebende stellt die Bäume vor und erläutert die Herangehensweise. Die Gruppe diskutiert die Boniturbereiche und Bewertungskriterien und einigt sich für jeden Baum auf einen Wert für die Kronenverlichtung (Nadel-/Blattverlust, 5%-Stufen), Fruktifikation, Blüheffekt (optional, nur Kiefer) und gegebenenfalls Schäden.

Anschließend werden die ersten zehn Testbäume (Parcours 1) durch die einzelnen Teams, ohne Absprachen zwischen den Teams bewertet. Nach Abschluss von Parcours 1 werden die Bewertungen an einzelnen Bäumen gemeinsam besprochen und Ausreißer besonders diskutiert, was der weiteren Feinkalibrierung zwischen den Teams dient. Danach findet die Bewertung der zweiten zehn Testbäume (Parcours 2) in gleicher Weise und wiederum mit anschließender Besprechung statt. Die Daten werden durch die Gastgebenden für die Auswertung protokolliert. Für Bäume in den Parcours, die als Schadbäume markiert sind (drei pro Art), erfolgt zusätzlich eine Schadansprache durch die Teams. Hierfür sollten Ausdrucke der nationalen Liste der Baumschäden und der Codetabellen zur Bestimmung der Baumschäden zur Verfügung stehen, um die Schäden entsprechend der Codierung zu dokumentieren.

Um auch die Bewertung anderer Baumarten zu trainieren, ist es gut einige Exemplare von Nebenbaumarten in den Schulungsbeständen zu integrieren. Dabei sind folgende Punkte zu beachten. Für die konsistente statistische Auswertung im Rahmen der Qualitätskontrolle ist eine gleichbleibende Stichprobengröße von 10+10 Exemplaren jeder Hauptbaumart essenziell. Exemplare von Nebenbaumarten werden zusätzlich, und nicht anstelle der 10+10, erfasst. Die Individuen der Nebenbaumarten können in die Parcours integriert werden (als zusätzliche Bäume), so dass die Bewertung durch die Teams in gleicher Weise wie für die Hauptbaumarten erfolgt und protokolliert wird, um Auswertungen für die Nebenbaumarten zu ermöglichen.

Wichtig für die Qualitätskontrolle ist vor allem, dass keine Absprachen und nachträgliche Änderungen bei der Bewertung der Parcoursbäume erfolgen, um die Unabhängigkeit jeder Schätzung zu gewährleisten. Wesentliche Ziele der Auswertung sind die Quantifizierung der Übereinstimmung zwischen den Teams und die statistische Bewertung der Reproduzierbarkeit der Schätzungen. Ein wichtiges Ziel des ILK ist allerdings auch die Abstimmung zwischen den Bundesländern. Das heißt wenn sich zeigen sollte, dass ein Bundesland im Vergleich zu den übrigen Ländern zu systematischer Über- oder Unterschätzung neigt, sollte es versuchen seine Bewertungen der Bäume im Laufe des ILK den übrigen Ländern anzupassen. Daher sind die Testbäume in zwei Parcours aufgeteilt und jeder Baum muss eindeutig einem der beiden Parcours angehören. Alle Teams müssen zunächst Parcours 1 und erst danach Parcours 2 durchlaufen. Zwischen Parcours 1 und 2 werden die Ergebnisse von Parcours 1 besprochen, damit sich die Teams gegebenenfalls in Parcours 2 angleichen und verbessern können. Nur so kann ein möglicher Trainingseffekt erzielt und nachgewiesen werden. Hierfür ist es nötig, dass die Bewertungen von Parcours 1 direkt im Feld digitalisiert und mit einem vorbereiteten Workflow ausgewertet werden, um die Mittelwerte und Abweichungen aller Teams schnell zu berechnen. Insbesondere Bäume mit abweichenden Bewertungen werden gemeinsam besprochen, um einen Konsens zu finden. Dies können ganz generell z.B. die drei Bäume mit den größten Abweichungen sein, oder alle Bäume mit über 10% Abweichung vom Mittelwert.

#### **Zusammenfassung des Ablaufs der Feldübung für eine Baumart:**

- Gemeinsame Ansprache und geführte Diskussion an 5 Trainingsbäumen dieser Baumart
- Unabhängige Ansprachen an 10 Testbäumen dieser Baumart auf Parcours 1 durch die Teams
- Statistische Zusammenfassung und Diskussion der Ergebnisse von Parcours 1 mit Fokus auf Bäume mit großen Abweichungen
- Unabhängige Ansprachen an 10 Testbäumen dieser Baumart auf Parcours 2 durch die Teams
- Statistische Zusammenfassung und Diskussion der Ergebnisse von Parcours 2 mit Fokus auf Bäume mit großen Abweichungen

#### <span id="page-9-0"></span>**3.2 Zwischenauswertung der Hauptbaumarten im Feld**

Eine grundlegende statistische Zusammenfassung für den Kronenverlichtungsgrad – den Hauptparameter des ILK – sollte für die Hauptbaumarten unmittelbar nach der Digitalisierung der Kronenbewertungsdaten im Feld erstellt werden. Dies dient der Besprechung der Ergebnisse nach jedem Parcours und insbesondere der Identifikation von besonders abweichenden Bewertungen. Die Zwischenauswertung sollte den Teilnehmenden als Handout zur Verfügung gestellt werden, wofür es sich bewährt hat einen Drucker mit ins Feld zu nehmen. Sie beinhaltet deskriptive Statistiken der Kronenverlichtungsschätzungen für jeden Baum (Minimum, Maximum, Mittelwert, Median, Spannweite), sowie idealerweise eine Darstellung der Häufigkeitsverteilung der 5%-Stufen für jeden Baum, tabellarisch und gegebenenfalls grafisch als Boxplot. Für jedes Team ist so die Relation der eigenen Ansprache zu den Ansprachen der anderen Teams leicht ersichtlich.

Für die Zwischenauswertung existiert ein bewährtes Excel-Formular**<sup>1</sup>** , welches die benötigten Statistiken und Graphiken erzeugt und den automatisierten Export von pdf-Dateien als Handout für jedes Team ermöglicht. Auch vereinfacht die Nutzung des Formulars die Überführung der Daten in die Datenbank des TI-WO für die Endauswertung. Die Endauswertung erfolgt weitgehend automatisiert in der Datenanalysesprache R, so dass bei Nutzung des gegebenen Formulars schon während des ILK erste Berichtsgraphiken erzeugt werden können, welche die aktuellen Ergebnisse in den Kontext der Vorjahre stellen. Wichtig ist insofern die vorherige Abstimmung zwischen Gastgebenden und TI-WO bezüglich des verwendeten Datenformats. Die Übergabe der Daten (Excel-Tabellen) von den Gastgebenden an das TI-WO sollte also idealerweise am Ende jedes Kurstages, spätestens jedoch am Ende des ILKs, erfolgen. Es ist nützlich die statistische Zusammenfassung so früh wie möglich zur Verfügung zu stellen, um Diskussionen zwischen den Teilnehmenden anzuregen und die Grundlage für die abschließende Diskussion des ILK zu schaffen.

#### <span id="page-9-1"></span>**3.3 Abschlussbesprechung**

Die Abschlussbesprechung unter Leitung der Gastgebenden findet üblicherweise am Vormittag des dritten Kurstages als Teil der Bund-Länder-Sitzung statt. Inhalt der Abschlussbesprechung sind die Ergebnisse der Feldübungen und dabei zutage getretene Probleme und Diskussionspunkte. Die Bund-Länder-Sitzung bietet auch die Gelegenheit für Fachvorträge, Absprachen, Abstimmungen und Neuerungen. Auch sollte geklärt werden, welches Bundesland im Folgejahr den ILK ausrichten wird.

#### <span id="page-9-2"></span>**4 Datenverarbeitung**

#### <span id="page-9-3"></span>**4.1 Zu erfassende Daten**

Die Gastgeberländer werden gebeten eine detaillierte Beschreibung für jeden ILK-Probenpunkt [\(Tabelle 2;](#page-10-1) siehe auch Wellbrock et al., 2018, Anhang 2) bereitzustellen. Diese umfasst folgende Informationen zum Standort und zum Bestand: Bestandsform/Artenzusammensetzung/Mischungsform, Baumartenanteile [%], Alter [Jahre], Vorrat [Efm/ha], vertikaler Bestandesaufbau (Nebenbestand, Schichten), Bestockungsgrad, Jahr des letzten Eingriffs, Geokoordinaten, Geländehöhe über NN [m], Wuchsgebiet, Wuchsbezirk, Standortgrundform (Geländeneigung), Bodenart, Hauptbodentypen, Nährstoffhaushalt, Wasserhaushalt, Speicherkapazität (nutzbare Feldkapazität [mm]). Wünschenswert sind weiterhin Angaben zu z.B. Forstbetrieb, Forstamt, Revier, Waldort (Distrikt-Abteilung-Nutzungsart).

**<sup>1</sup>** ILK\_Auswertung\_Druckformular\_NBV.xlsm, entwickelt und bereitgestellt von Holger Keding, abrufbar auf der Thünen Cloud

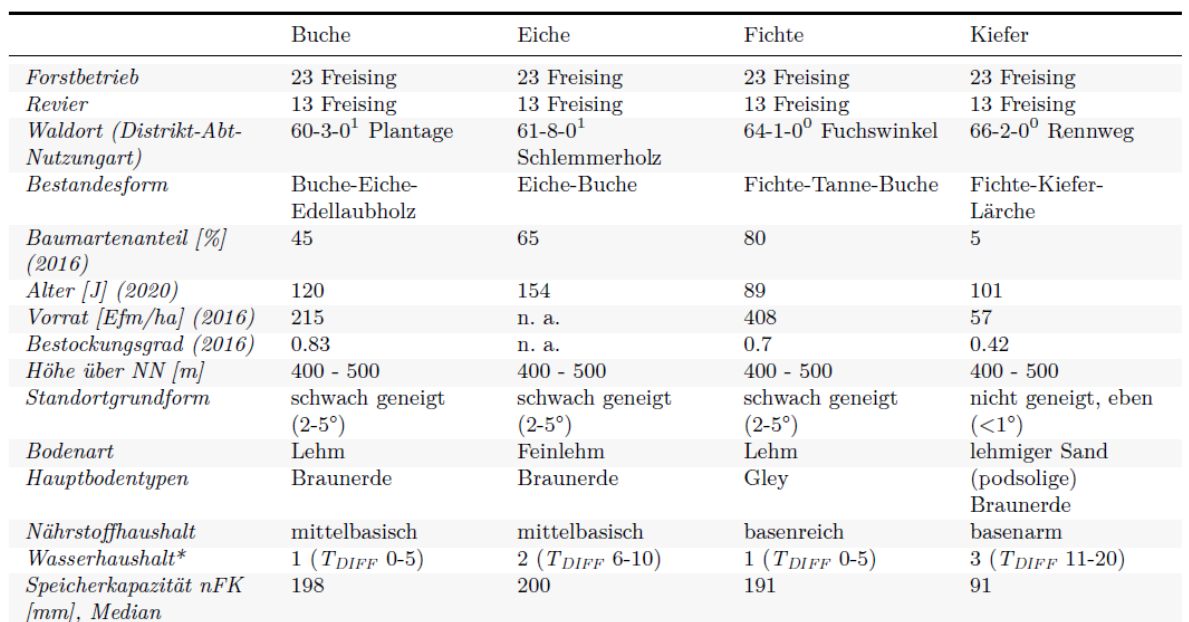

#### <span id="page-10-1"></span>**Tabelle 2: Beispiel für die Bestandsbeschreibung vom ILK 2021.**

In Stufen von 1 bis 7 (je höher dieser Wert, desto angespannter ist der Wasserhaushalt); die Transpirationsdifferenz  $(T_{DIFF})$  ist ein Maß für die Einschränkung der möglichen Verdunstung aufgrund von Wassermangel.

Die Feldformulare werden den Teilnehmenden von den Gastgeberländern ausgedruckt zur Verfügung gestellt (Beispielformular [Tabelle A 1\)](#page-13-1). Jedes Feldformular muss mit Team-Code (Bundeslandkürzel) und Baumart versehen werden. Erfasst werden Kronenverlichtung und Fruktifikation sowie optional Blüheffekte bei der Kiefer. Die Kronenverlichtung hat dabei die höchste Priorität. Die Schadenserfassung für alle Bäume ist optional und sollte sich aus Zeitgründen auf die für die Schadansprache explizit vorgesehenen Bäume beschränken. Optionale zusätzliche Bäume von Nebenbaumarten müssen in den dafür vorgesehenen Feldern am unteren Ende des Formulars eingetragen werden. Dabei ist besonders wichtig, auch die jeweilige Baumart einzutragen und, im Falle des Vorkommens von Exemplaren derselben Nebenbaumart auf Parcours verschiedener Hauptbaumarten, eindeutige Baum-IDs zu vergeben.

Für die drei markierten Schadbäume pro Art erfolgt eine detaillierte Schadansprache, welche auf einem separaten Feldformular entsprechend den Vorgaben der Schadansprache dokumentiert wird (Beispielformular [Tabelle A 2\)](#page-13-2). Zusätzliche Parameter können auf ausdrücklichen Wunsch der teilnehmenden Länder, z.B. aufgrund aktueller Entwicklungen, erhoben werden.

#### <span id="page-10-0"></span>**4.2 Datenübermittlung**

Die Daten werden während des Kurses digitalisiert. Dies ermöglicht die Zwischenauswertung im Feld und es können Unklarheiten direkt mit den Teilnehmenden geklärt werden. Die Daten sollten idealerweise während des Kurses an das TI-WO übermittelt werden, spätestens jedoch am Ende des ILK.

Die Übermittlung der Ergebnisse erfolgt idealerweise mit dem in Kapitel 3.2 genannten Excel-Formular für die Zwischenauswertung, welches die Rohdaten (Einzelbewertungen pro Testbaum und Team) getrennt nach Baumart und Parcours enthält. Falls ein abweichendes Formular für die Digitalisierung und Zwischenauswertung verwendet wird, so ist sicherzustellen, dass die übermittelten Daten folgender Form folgen: Für jeden Parcours jeder Baumart und jeden Schätzparameter (Kronenverlichtung, Fruktifikation, optional Blüheffekt bei Kiefer) wird jeweils ein separates Tabellenblatt (entweder eigene Excel-Datei oder Excel-Tabellenblatt) benötigt. Innerhalb jeder Tabelle repräsentieren die Zeilen die einzelnen Bäume und die Spalten die bewertenden Teams [\(Tabelle 3\)](#page-11-1). Tabellen für Nebenbaumarten müssen eine zusätzliche Spalte mit der Baumart enthalten.

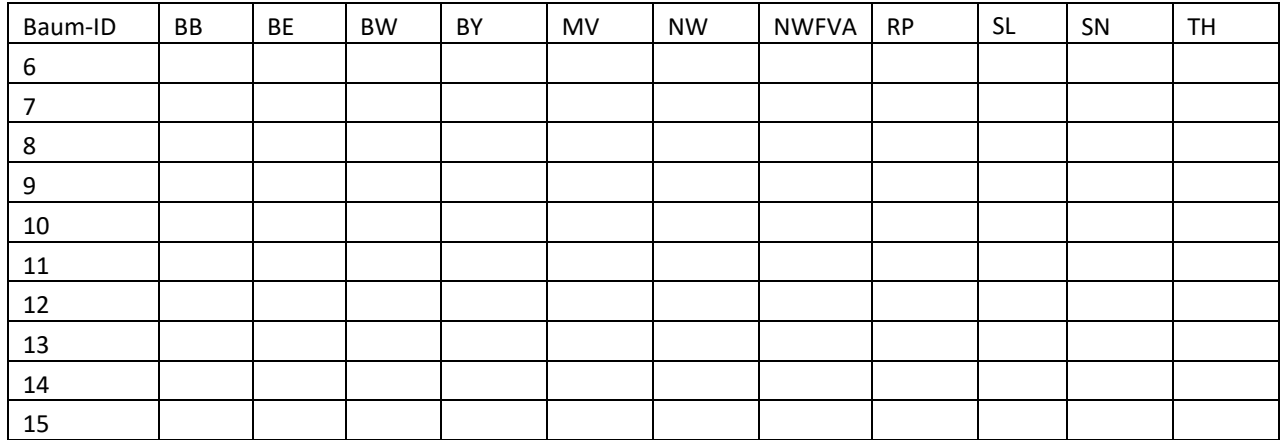

#### <span id="page-11-1"></span>**Tabelle 3: Beispiel für die Struktur einer Datenübermittlungstabelle eines Parcours.**

Für die Schadansprache entspricht das Datenübermittlungsformat weitgehend dem Format des Aufnahmeformulars im Feld [\(Tabelle A 2\)](#page-13-2). Allerdings sollten die Daten der einzelnen Teams in einer gemeinsamen Tabelle vereinigt werden, welche eine zusätzliche Spalte für den Team-Code enthält. Excel-Dateien mit den beschriebenen Strukturen kann das TI-WO den Gastgebenden bei Bedarf zur Verfügung stellen.

## <span id="page-11-0"></span>**5 Datenanalyse**

Die folgende Auflistung nennt die wichtigsten Elemente der statistischen Auswertung für den ILK-Bericht:

- Kronenverlichtung (Nadel-/Blattverlust = NBV) als pseudokontinuierliche Antwortvariable in 5%-Stufen:
	- **‒ Zusammenfassende Statistiken** des NBV pro Baumart: mittlerer und medianer NBV, mittlere absolute Abweichung vom Mittelwert, Standardabweichung, maximale negative und positive Abweichung vom Mittelwert und Anzahl der Bäume
	- **‒** Der **Anteil der NBV-Bewertungen [%] jeweils innerhalb des ± 5 %-, ± 10 %- Intervalls der Abweichung** vom arithmetischen Mittel aller Bewertungen eines einzelnen Baumes
		- **■** Gruppiert nach Hauptbaumart
		- **Gruppiert nach Team**
		- **Gruppiert nach Hauptbaumart und Team**
	- **‒** Eine **Zwei-Wege-Varianzanalyse** der NBV-Bewertungen für jeden Stichprobenpunkt bezüglich der Baum-ID und des Teams. Die spezifischen Ziele sind:
		- **E** Schätzung der Varianzkomponenten sowie der systematischen und zufälligen Fehler,
		- **·** Prüfung, ob Teams signifikant von der durchschnittlichen NBV-Bewertung abweichen und
		- Berechnung des **Intraklassen-Korrelationskoeffizienten** als Maß für die Übereinstimmung zwischen den Teams
	- **‒ Spearman-Rangkorrelationskoeffizienten** der NBV-Bewertungen als Maß für die Übereinstimmung zwischen den Teams (separat für jede Hauptbaumart)
	- **‒ Mittlere absolute Abweichungen** paarweise zwischen allen Teamkombinationen (separat für jede Hauptbaumart)
	- **‒** Nullhypothesen-Signifikanztests für **Abweichungen der NBV-Bewertungen** vom arithmetischen Mittel aller Bewertungen der einzelnen Bäume zwischen den Teams (separat für jede Hauptbaumart).
	- **‒ Vergleich der absoluten Abweichung vom Mittel zwischen Parcours 1 und 2** für alle Teams (separat für jede Hauptbaumart) zur Feststellung eines möglichen Trainingseffekts
- **‒ Zeitreihen verschiedener genannter Statistiken** für Vergleiche mit früheren ILK-Ergebnissen
- Fruktifikation als ordinalskalierte Antwortvariable:
	- **‒ Die Häufigkeit der Bewertungen innerhalb der vier Fruktifikationsklassen** für jeden einzelnen Baum
	- **‒ Tatsächliche Übereinstimmung**: der Anteil identischer Bewertungen auf Ebene der Hauptbaumarten und Anteil der Bewertungen mit maximal einer Klasse Unterschied
	- **‒ Paarweise relative Übereinstimmungen** für alle Teamkombinationen, sowie Cohens Kappa und Kendalls Tau als alternative Maße für die paarweisen Übereinstimmungen
	- **‒ Interrater-Reliabilitätsanalyse** für die Gesamtheit aller Bewertungen: Fleiss' Kappa, das die tatsächliche Übereinstimmung mit zufälliger Übereinstimmung vergleicht, sowie Kendalls W
- Bewertung der Schadensursachen:
	- **‒ Die Anzahl der Schäden** pro Stichprobenpunkt, die von jedem Team bewertet wurden
	- **‒ Die Anzahl der Übereinstimmungen zwischen zwei Teams**, für alle Teamkombinationen. Die Übereinstimmung bezieht sich auf die gleiche Spezifikation von 'betroffener Teil' und 'Symptom' (oder weitere Ebenen der Hierarchie, z. B. , Symptomspezifikation', , Schadensursache' oder , Ausmaß', falls vorhanden).

#### <span id="page-12-0"></span>**6 Dokumentation der Ergebnisse**

Das TI-WO verfasst den ILK-Bericht, schickt den Entwurf an alle Teilnehmenden, sammelt Kommentare und pflegt Verbesserungen ein. Die finale Version des Berichts wird auf der Thünen-Cloud archiviert und ist dort für alle Beteiligten abrufbar. Zugangsdaten zur Thünen-Cloud können beim TI-WO angefragt werden.

#### <span id="page-12-1"></span>**Literatur**

Eichhorn, J., Roskams, P., Potočić, N., Timmermann, V., Ferretti, M., Mues, V., Szepesi, A., Durrant, D., Seletković, I., Schröck, H.-W., Seppo, N., Bussotti, F., Garcia, P., Wulff, S., 2016. Manual on methods and criteria for harmonized sampling, assessment, monitoring and analysis of the effects of air pollution on forests, Part IV - Visual Assessment of Crown Condition and Damaging Agents. Eberswalde.

Meining, S., Bauer, A., Dammann, I., Gawehn, P., Schröck, H.-W., Wendland, J., Ziegler, C., 2007. Waldbäume - Bilderserien zur Einschätzung von Kronenverlichtungen bei Waldbäumen, 2nd ed. Verlag M. Faste.

Verordnung über Erhebungen zum forstlichen Umweltmonitoring vom 20. Dezember 2013 (BGBl. I S. 4384)

Wellbrock, N., Eickenscheidt, N., Hilbrig, L., Dühnelt, P., Holzhausen, M., Bauer, A., Dammann, I., Strich, S., Engels, F., Wauer, A., 2018. Leitfaden und Dokumentation zur Waldzustandserhebung in Deutschland, Thünen Working Paper. Braunschweig.

# <span id="page-13-0"></span>**Anhang**

<span id="page-13-1"></span>Auf den folgenden Seiten finden sich Vorlagen für die Feldformulare.

- **Tabelle A 1: Beispiel für das Feldformular für die allgemeine Baumansprache. Es werden pro Team vier Ausdrucke (einer für jede Hauptbaumart) benötigt.**
- <span id="page-13-2"></span>**Tabelle A 2: Beispiel für das Feldformular für die Schadansprache. Jeder Schaden wird in einer Zeile erfasst, so dass Bäume mit mehreren Schäden mehrere Zeilen einnehmen. Unterschiedliche Baumarten können auf dem gleichen Formular erfasst werden. Es empfiehlt sich allerdings für jede Hauptbaumart einen Ausdruck mit jeweils 30 Zeilen pro Team mitzuführen, um alle Schäden erfassen zu können.**

Digitale Anhänge finden sich auf der Thünen Cloud im Ordner WZE\_ILK\_Leitfaden.

- **ILK\_Auswertung\_Druckformular\_NBV.xlsm**
- **ILK\_Datenübermittlung\_Frukt.xlsx**
- **ILK\_Datenübermittlung\_Blüh.xlsx**
- **ILK\_Datenübermittlung\_Schad.xlsx**
- **Feldformular\_Baumansprache.docx**
- **Feldformular\_Schadansprache.docx**

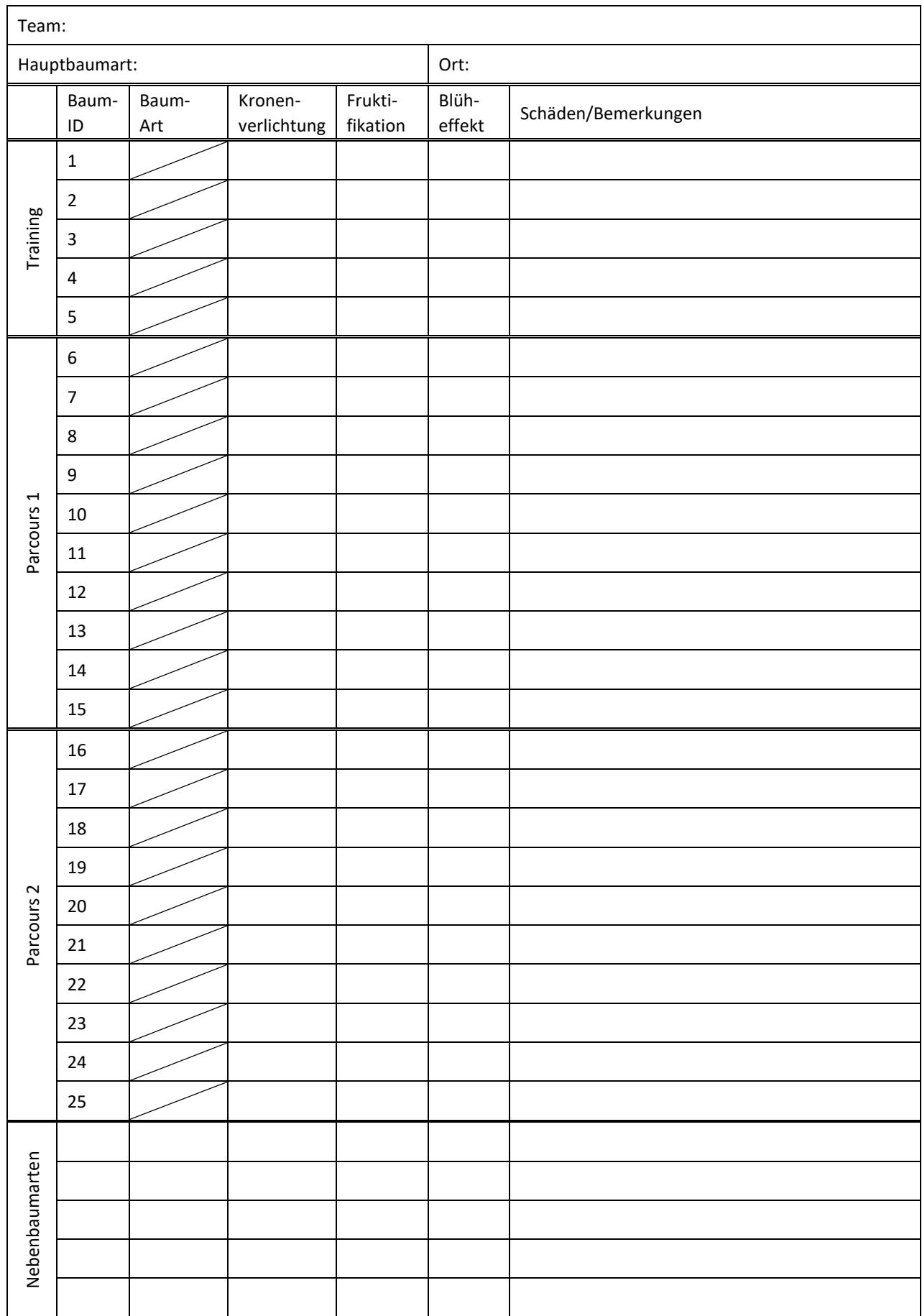

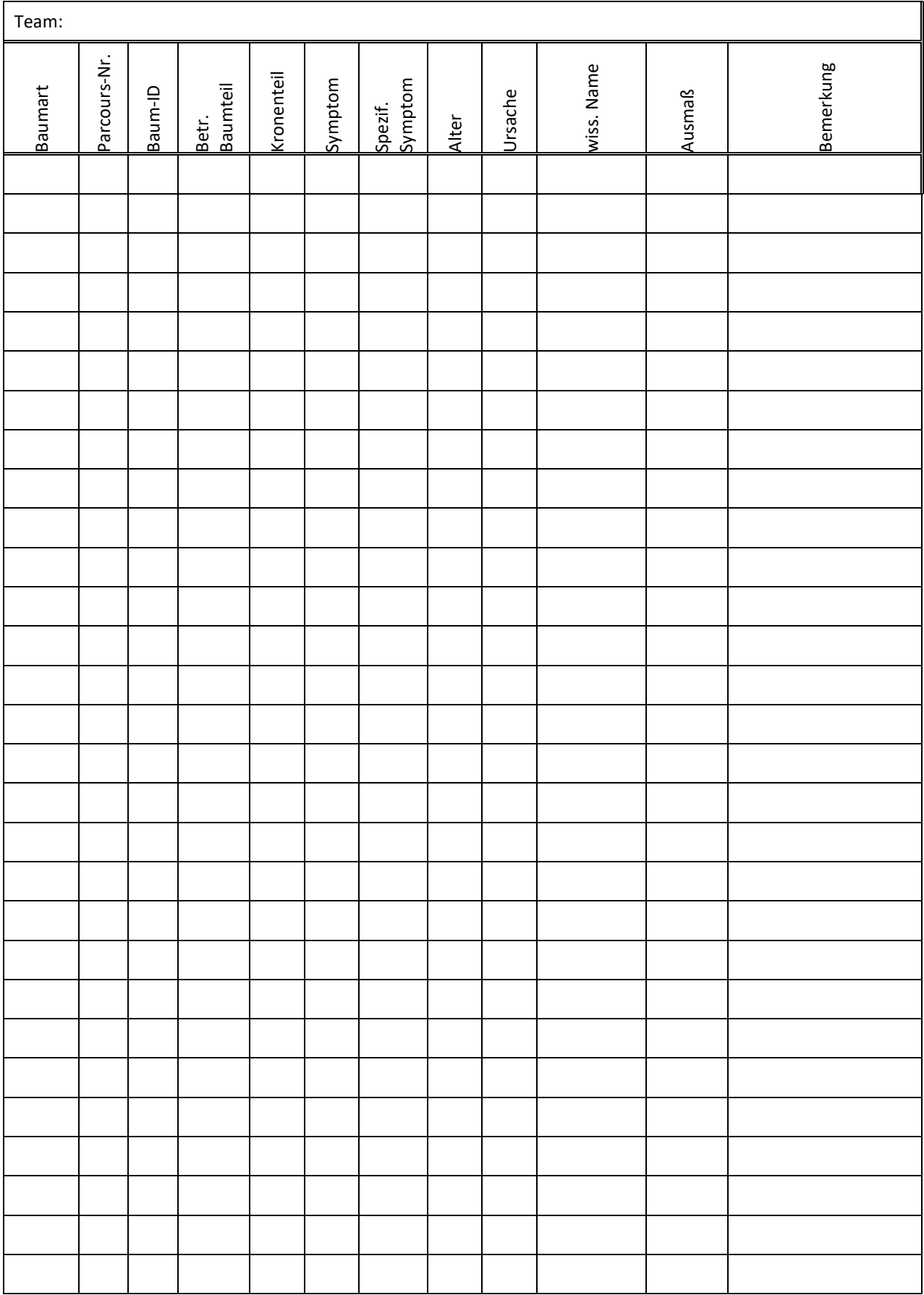

Bibliografische Information: Die Deutsche Nationalbibliothek verzeichnet diese Publikationen in der Deutschen Nationalbibliografie; detaillierte bibliografische Daten sind im Internet unter www.dnb.de abrufbar.

*Bibliographic information: The Deutsche Nationalbibliothek (German National Library) lists this publication in the German National Bibliographie; detailed bibliographic data is available on the Internet at www.dnb.de*

Bereits in dieser Reihe erschienene Bände finden Sie im Internet unter www.thuenen.de

*Volumes already published in this series are available on the Internet at www.thuenen.de*

Zitationsvorschlag – *Suggested source citation:* **Knapp N, Dӑnescu A, Dühnelt P, Eickenscheidt N, Keding H, Meining S, Wellbrock N** (2023) Leitfaden für den Abstimmungskurs im Rahmen der Inventurleitungstagung zur Waldzustandserhebung. Braunschweig: Johann Heinrich von Thünen-Institut, 16 p, Thünen Working Paper 223, [DOI:10.3220/WP1696571355000](https://doi.org/10.3220/WP1696571355000)

Die Verantwortung für die Inhalte liegt bei den jeweiligen Verfassern bzw. Verfasserinnen.

*The respective authors are responsible for the content of their publications.*

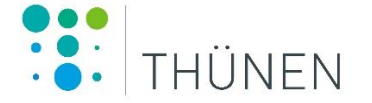

# Thünen Working Paper 223

Herausgeber/Redaktionsanschrift – *Editor/address* Johann Heinrich von Thünen-Institut Bundesallee 50 38116 Braunschweig Germany

thuenen-working-paper@thuenen.de www.thuenen.de

DOI:10.3220/WP1696571355000 urn:nbn:de:gbv:253-202310-dn066952-0